## <span id="page-0-0"></span>Data Summarization

Andrew Jaffe

January 5, 2016

K ロ ▶ K @ ▶ K 할 ▶ K 할 ▶ | 할 | ⊙Q @

## Data Summarization

#### $\blacktriangleright$  Basic statistical summarization

- riangleright mean of x  $\mathbf{r}$
- $\triangleright$  sd(x): takes the standard deviation of x
- riangleright median of x median of x
- quantile(x): displays sample quantities of x. Default is min, IQR, max

**KORKARYKERKER POLO** 

range(x): displays the range. Same as  $c(min(x), max(x))$ 

#### Some examples

We can use the mtcars and Charm City Circulator datasets to explore different ways of summarizing data.

**head**(mtcars)

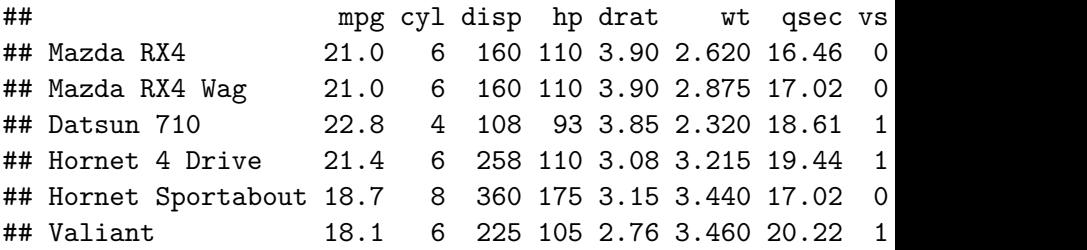

## Statistical summarization

**mean**(mtcars\$hp)

## [1] 146.6875

**quantile**(mtcars\$hp)

## 0% 25% 50% 75% 100% ## 52.0 96.5 123.0 180.0 335.0

## Statistical summarization

**median**(mtcars\$wt)

## [1] 3.325

**quantile**(mtcars\$wt, probs = 0.6)

K ロ ▶ K 個 ▶ K 할 ▶ K 할 ▶ 이 할 → 9 Q Q →

## 60%

## 3.44

## Statistical summarization

Note that many of these functions have additional inputs regarding missing data, typically requiring the na.rm argument.

**KORKARYKERKER POLO** 

```
x = c(1,5,7,NA,4,2, 8,10,45,42)
mean(x)
```
## [1] NA

```
mean(x,na.rm=TRUE)
```
## [1] 13.77778

**quantile**(x,na.rm=TRUE)

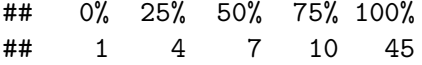

## Data Summarization on matrices/data frames

- $\triangleright$  Basic statistical summarization
	- rowMeans $(x)$ : takes the means of each row of x
	- $\triangleright$  colMeans(x): takes the means of each column of x
	- rowSums $(x)$ : takes the sum of each row of x
	- $\triangleright$  colSums $(x)$ : takes the sum of each column of x
	- Summary(x): for data frames, displays the quantile information

**KORKARYKERKER POLO** 

Please download the Charm City Circulator data:

[http://www.aejaffe.com/winterR\\_2016/data/Charm\\_City\\_](http://www.aejaffe.com/winterR_2016/data/Charm_City_Circulator_Ridership.csv) [Circulator\\_Ridership.csv](http://www.aejaffe.com/winterR_2016/data/Charm_City_Circulator_Ridership.csv)

circ = read.csv("http://www.aejaffe.com/winterR 2016/data/ header=TRUE,as.is=TRUE)

## Subsetting to specific columns

Let's just take columns that represent average ridership:

```
library(dplyr,quietly = TRUE)
circ2 = select(circ, date, day, ends_with("Average"))
```
## <span id="page-9-0"></span>column and row means

```
avgs = select(circ2, ends_with("Average"))
colMeans(avgs,na.rm=TRUE)
```
## orangeAverage purpleAverage greenAverage bannerAverage ## 3033.1611 4016.9345 1957.7814 827.2685

**KORKARYKERKER OQO** 

circ2\$daily = **rowMeans**(avgs,na.rm=TRUE) **head**(circ2\$daily)

## [1] 952.0 796.0 1211.5 1213.5 1644.0 1490.5

## <span id="page-10-0"></span>Summary

#### **summary**(circ2)

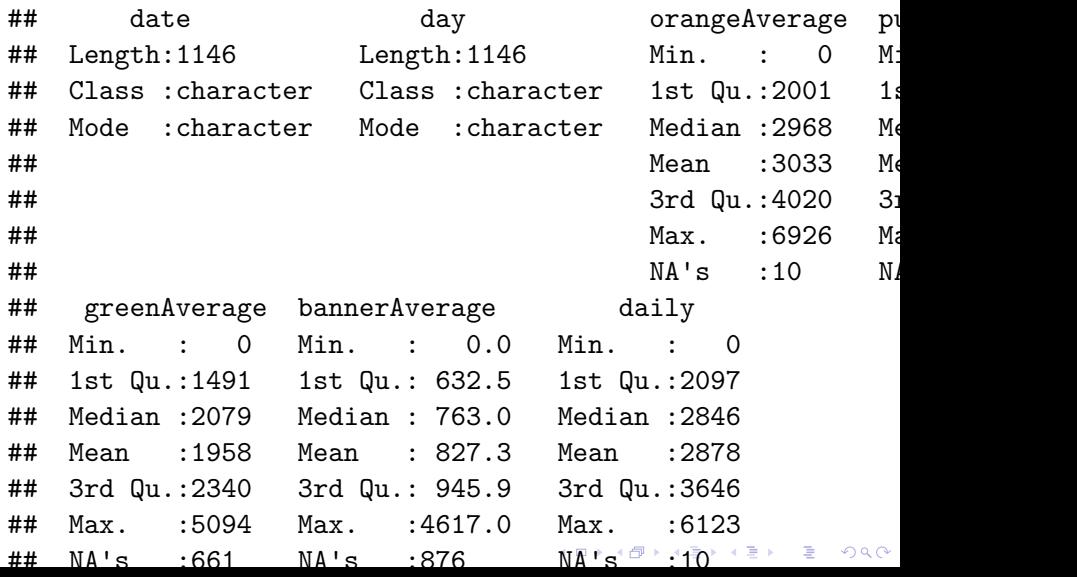

## <span id="page-11-0"></span>Apply statements

You can apply more general functions to the rows or columns of a matrix or data frame, beyond the mean and sum.

```
apply(X, MARGIN, FUN, ...)
```
 $X$ : an array, including a matrix. MARGIN : a vector giving the subscripts which the function will be applied over. E.g., for a matrix 1 indicates rows, 2 indicates columns,  $c(1, 2)$  indicates rows and columns. Where X has named dimnames, it can be a character vector selecting dimension names. FUN : the function to be applied: see 'Details'. . . . : optional arguments to FUN.

4 0 > 4 4 + 4 = + 4 = + = + + 0 4 0 +

### Apply statements

**apply**(avgs,2,mean,na.rm=TRUE) *# column means*

## orangeAverage purpleAverage greenAverage bannerAverage ## 3033.1611 4016.9345 1957.7814 827.2685

**apply**(avgs,2,sd,na.rm=TRUE) *# columns sds*

## orangeAverage purpleAverage greenAverage bannerAverage ## 1227.5779 1406.6544 592.8969 436.0487

**apply**(avgs,2,max,na.rm=TRUE) *# column maxs*

## orangeAverage purpleAverage greenAverage bannerAverage ## 6926.5 8089.5 5094.0 4617.0

# Other Apply Statements

- $\blacktriangleright$  tapply(): 'table' apply
- $\blacktriangleright$  lapply(): 'list' apply [tomorrow]
- $\triangleright$  sapply(): 'simple' apply [tomorrow]
- $\triangleright$  Other less used ones...

See more details here: [http://nsaunders.wordpress.com/](http://nsaunders.wordpress.com/2010/08/20/a-brief-introduction-to-apply-in-r/) [2010/08/20/a-brief-introduction-to-apply-in-r/](http://nsaunders.wordpress.com/2010/08/20/a-brief-introduction-to-apply-in-r/)

**KORKARYKERKER OQO** 

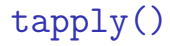

From the help file: "Apply a function to each cell of a ragged array, that is to each (non-empty) group of values given by a unique combination of the levels of certain factors."

 $tapply(X, INDEX, FUN = NULL, ..., simply = TRUE)$ 

Simply put, you can apply function FUN to X within each categorical level of INDEX. It is very useful for assessing properties of continuous data by levels of categorical data.

4 0 > 4 4 + 4 = + 4 = + = + + 0 4 0 +

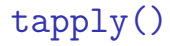

For example, we can estimate the highest average daily ridership for each day of the week in 1 line in the Circulator dataset.

**tapply**(circ2\$daily, circ2\$day, max, na.rm=TRUE)

## Friday Monday Saturday Sunday Thursday Tues ## 5600.75 5002.25 6123.00 3980.25 4820.50 4855.25 4985.00

**KORK ERKER ADAM ADA** 

## Data Summarization

- $\blacktriangleright$  Basic summarization plots
	- riangleright plot(x, y): scatterplot of x and y
	- boxplot(y-x): boxplot of y against levels of  $x$

**KORK ERKER ADAM ADA** 

- $\triangleright$  hist(x): histogram of x
- $\blacktriangleright$  density(X): kernel density plot of x

## Basic Plots

Plotting is an important component of exploratory data analysis. We will review some of the more useful and informative plots here. We will go over formatting and making plots look nicer in additional lectures.

## **Scatterplot**

**plot**(mtcars\$mpg, mtcars\$disp)

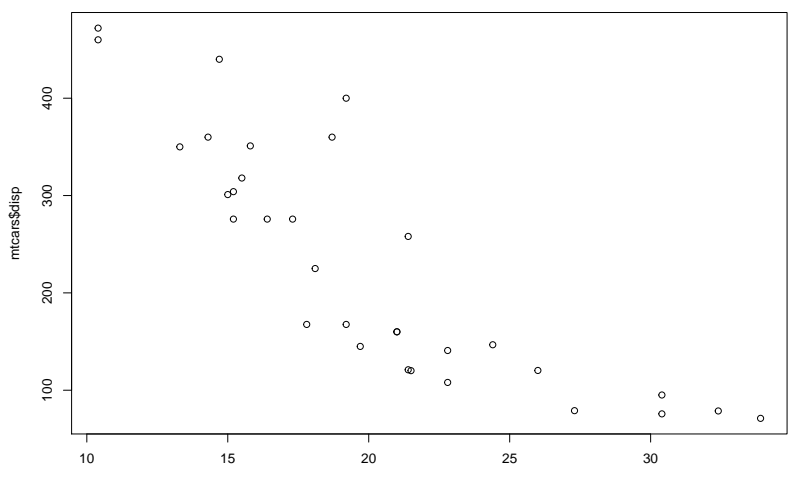

mtcars\$mpg

 $2990$ メロトメ 御 トメ 差 トメ 差 ト 重

## **Histograms**

#### **hist**(circ2\$daily)

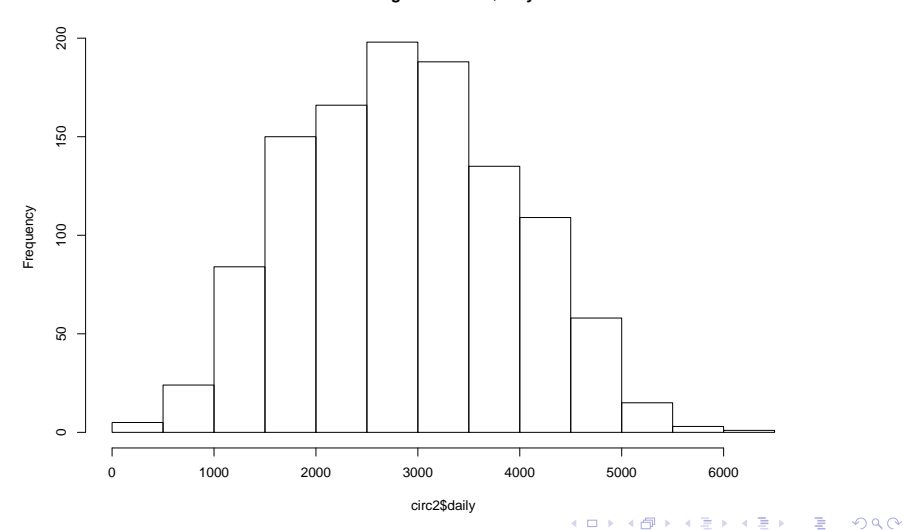

**Histogram of circ2\$daily**

**Density** 

## plot(density(circ2\$daily)) **plot**(**density**(circ2\$daily,na.rm=TRUE))

**density.default(x = circ2\$daily, na.rm = TRUE)**

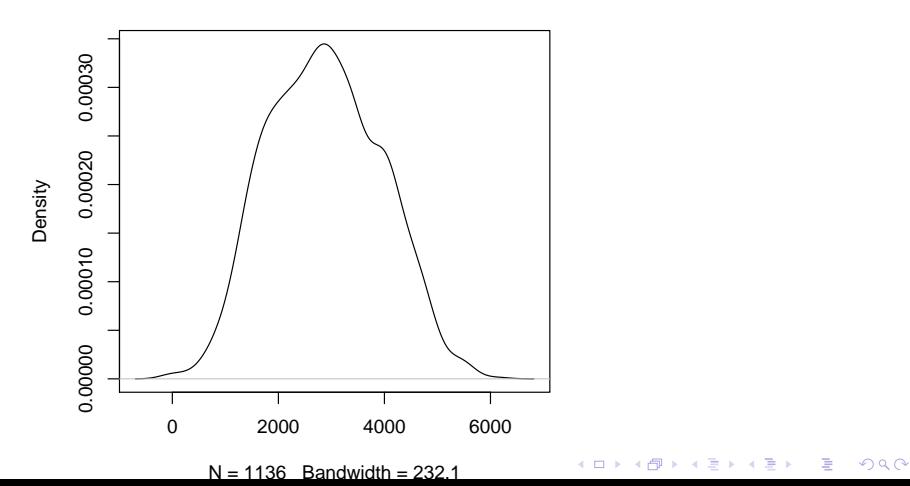

## **Boxplots**

**boxplot**(circ2\$daily ~ circ2\$day)

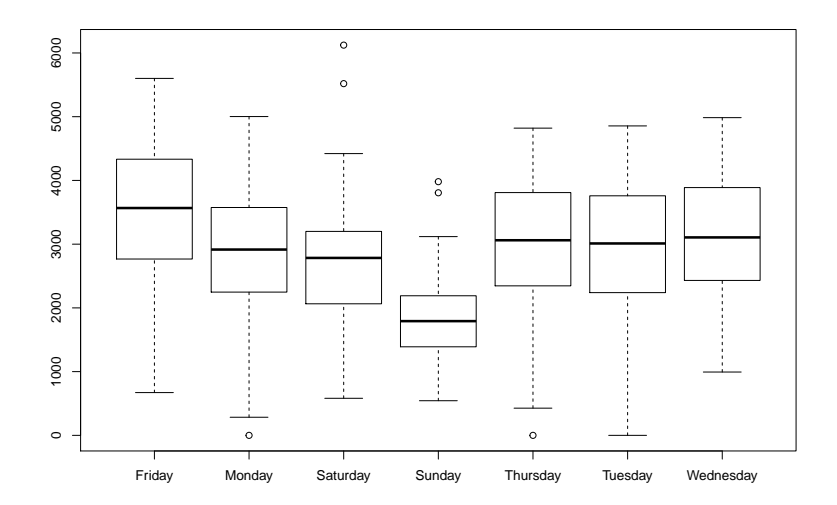

## **Boxplots**

#### **boxplot**(daily ~ day, data=circ2)

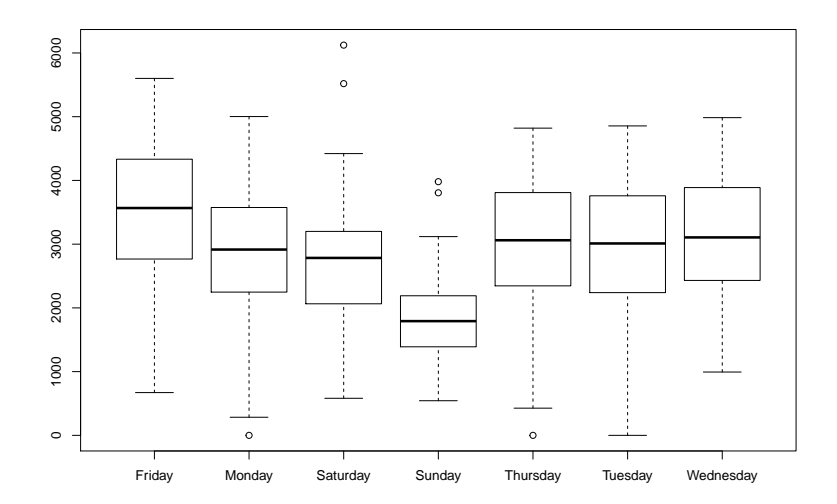

## Data Summarization for data.frames

- $\blacktriangleright$  Basic summarization plots
	- $\blacktriangleright$  matplot(x,y): scatterplot of two matrices, x and y
	- pairs(x,y): plots pairwise scatter plots of matrices x and y, column by column

# <span id="page-24-0"></span>Matrix plot

**matplot**(avgs)

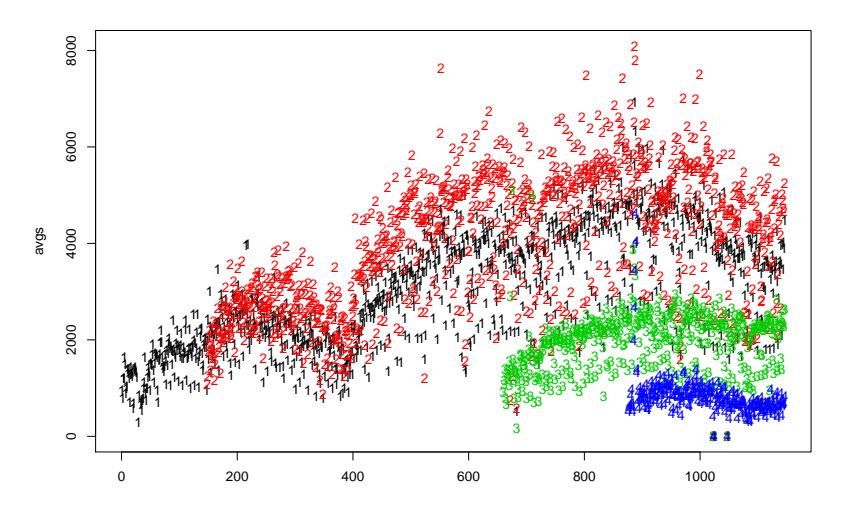

 $2Q$  $\leftarrow$   $\Box$